## iPhone版Vitalityアプリをご利用の皆さまへ **ご登録メールアドレス変更方法**

Vitalityアプリに登録しているメールアドレスが変更となった場合最新のメールアドレスへ変更を お願いいたします。

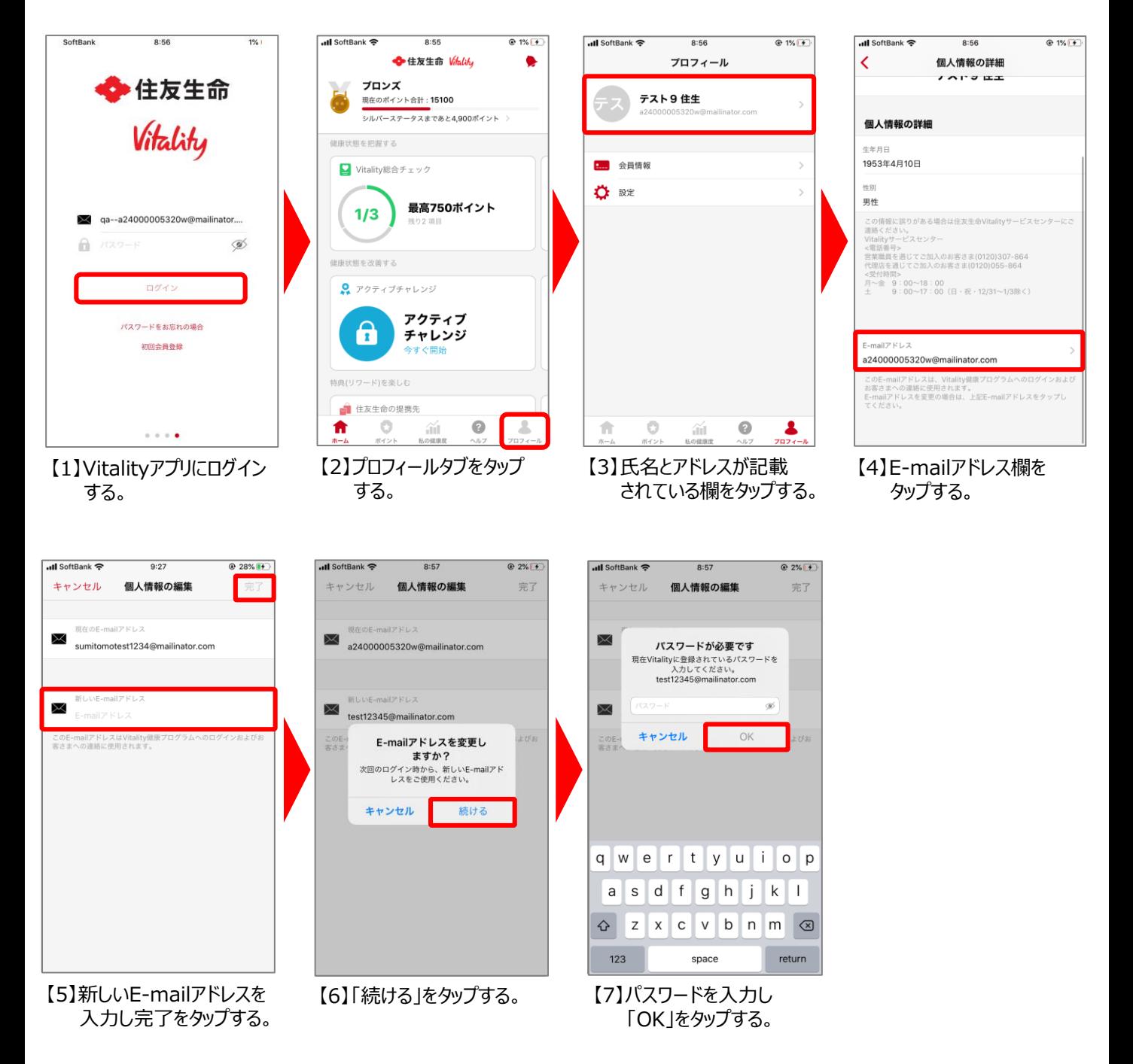

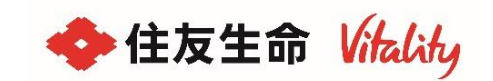

## Android版Vitalityアプリをご利用の皆さまへ **ご登録メールアドレス変更方法**

Vitalityアプリに登録しているメールアドレスが変更となった場合最新のメールアドレスへ変更を お願いいたします。

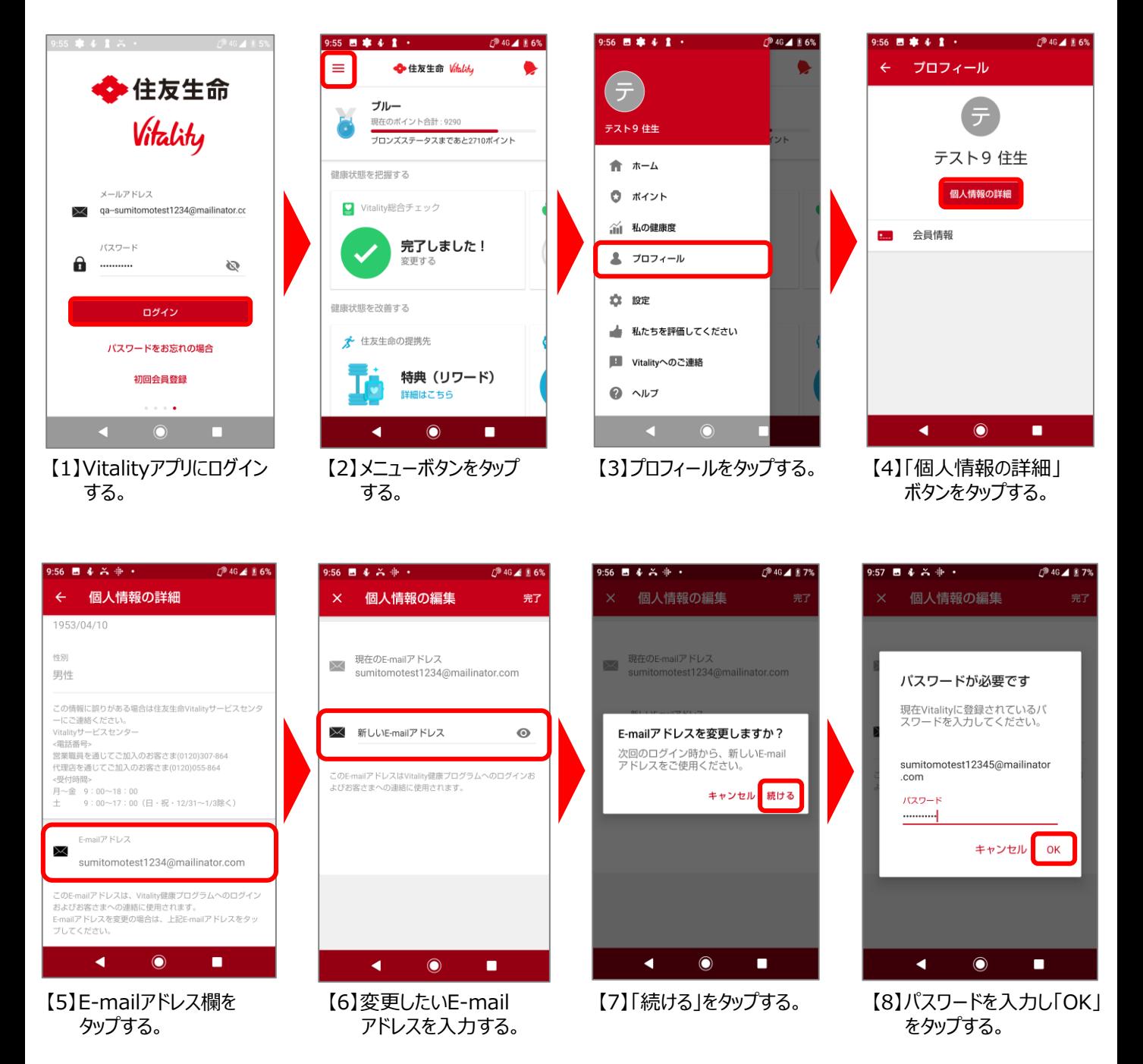

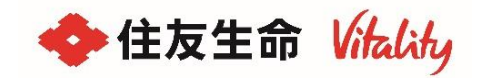